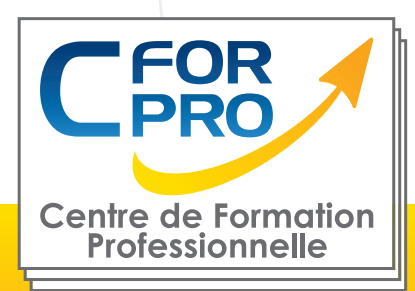

# FORMATION

### WORD PERFECTIONNEMENT

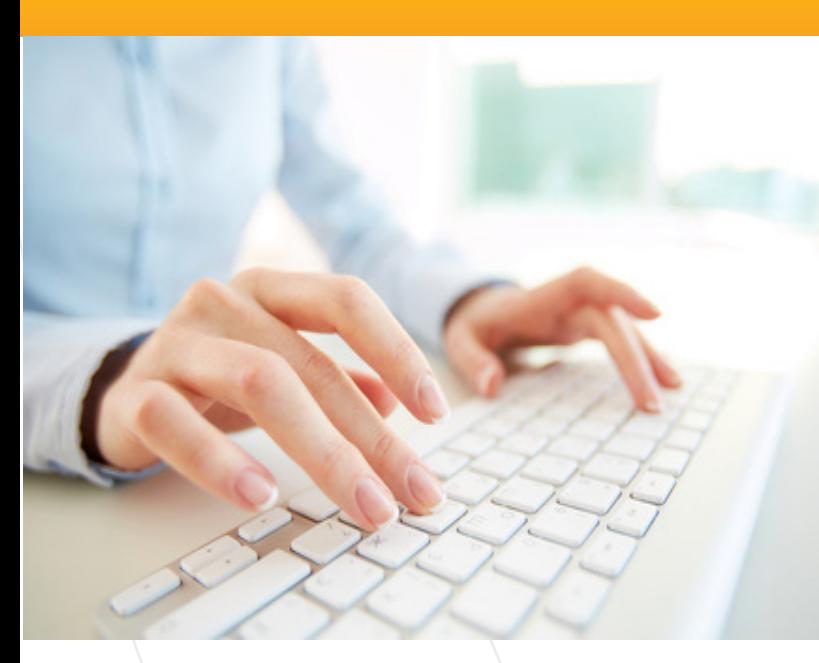

# **Objectifs**

Ce stage vous apportera la connaissance approfondie du logiciel WORD.

Il vous permettra de découvrir les **fonctions avancées** du traitement de texte Word et d'augmenter votre efficacité au sein de vos fonctions.

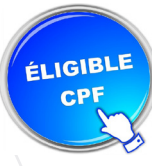

#### **Formation éligible au CPF Passage de la certification ENI - Module WORD**

#### **Référence : WOR3**

**Type de cours : Stage pratique**

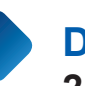

**Durée: 2 jours - 14h de formation**

**Lieu : Paris ou intra-entreprise.**

### **Pré-requis**

Connaissance du micro-ordinateur PC et des fonctions de base du traitement de texte **Word** 

### **Public visé**

Tout public déjà familiarisé avec le traitement de texte Word.

## **Méthodes pédagogiques**

- Un poste de travail par stagiaire
- Vidéoprojecteur
- Accès Internet
- Ateliers/Exercices individuels sur PC
- Supports de cours
- Mises en application des logiciels
- Evaluation en fin de stage
- Attestation de formation

**1 50218786700010 - Déclaration N°11754276775 - Tél: 01.75.50.92.30 - Fax: 01.79.73.89.51 - Mail : contact@cforpro.com Centre de Formation Professionnelle CFORPRO - Tour de l 'horloge- 4 Place louis Armand 75603 Paris- Siret V22/12/2023**

# **Programme du stage**

#### **TABLEAUX - MAILING & DESSINS AVEC WORD**

#### **Les Tableaux**

 Apprendre à créer un tableau Sélectionner et déplacer Saisir ou supprimer du texte dans un tableau Modifier la structure et mettre en forme un tableau Mise en forme automatique Dessiner un tableau avec la barre d'outils tableau Trier dans un tableau Word Convertir un tableau en texte et inversement

#### Le publipostage

 Créer une source de données Word Créer une lettre Matrice Fusion des enregistrements Publipostage Perfectionnement base de données Excel ou Access Lettre matrices, enveloppes, étiquettes, catalogues Insertion de mots-clés Option de requête et tri

#### **Les formulaires**

 La barre d'outils formulaire Créer des zones de champ texte Créer des listes déroulantes Créer des cases à cocher Options de champs Comment protéger un formulaire

#### La barre d'outils dessins

 La barre d'outils en détail Objets WordArt Graphiques (Ms Graph) Traits, courbes, formes libres, formes automatiques

#### **GAGNER DU TEMPS AVEC WORD**

#### **Travailler avec les styles**

 Utiliser la zone de styles dans la barre d'outils mise en forme Afficher tous les styles Modifier les styles existants Créer des nouveaux styles Organiser les styles Ajouter des styles au modèle

**2 50218786700010 - Déclaration N°11754276775 - Tél: 01.75.50.92.30 - Fax: 01.79.73.89.51 - Mail : contact@cforpro.com Centre de Formation Professionnelle CFORPRO - Tour de l 'horloge- 4 Place louis Armand 75603 Paris- Siret** 

**Modélisation de documents** 

 Assistants Créer un modèle Enregistrer un modèle Créer un document à partir d'un modèle

#### **Insertions automatiques**

 Utilisation de la barre d'outils insertion automatique Création d'une bible de paragraphe

#### **Fonctions avancées de composition**

 Sections d'un document Multicolonnage **Lettrines**  Les césures Zones de textes Image Habillage

#### **Organiser des documents longs**

 Table des matières Numérotation des pages Mode Plan Gestion des ruptures de pages Notes de bas de page Index, légendes et table des illustrations signets et renvois

#### **Savoir Réviser un document**

 Travailler avec différentes versions pour le même fichier Suivi des modifications Ajouter des commentaires Comparer des documents, fichiers non révisés et révisés Fusionner des modifications

#### **CFORPRO Centre de formation professionnelle**

**Siège social : Tour de l'horloge, 4 place Louis Armand 75012 PARIS**

#### **Tél : 01.75.50.92.30 - Fax : 01.79.73.89.51 Mail : contact@cforpro.com - Internet : www.cforpro.com**

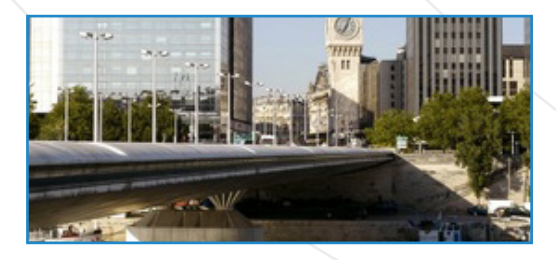

**3 50218786700010 - Déclaration N°11754276775 - Tél: 01.75.50.92.30 - Fax: 01.79.73.89.51 - Mail : contact@cforpro.com Centre de Formation Professionnelle CFORPRO - Tour de l 'horloge- 4 Place louis Armand 75603 Paris- Siret**